# **Project Fokker 50**

### Fokker 50 vernieuwingen voor FS2004 en FSX

Het betreft hier twee geheel nieuwe schilderschema's van de U-05 "Fons Aler"en de U-06 "Robbie Wijting".

De U-05 is uitgevoerd met het schilderschema waarmee de machine in 1996 afgeleverd werd door Fokker.

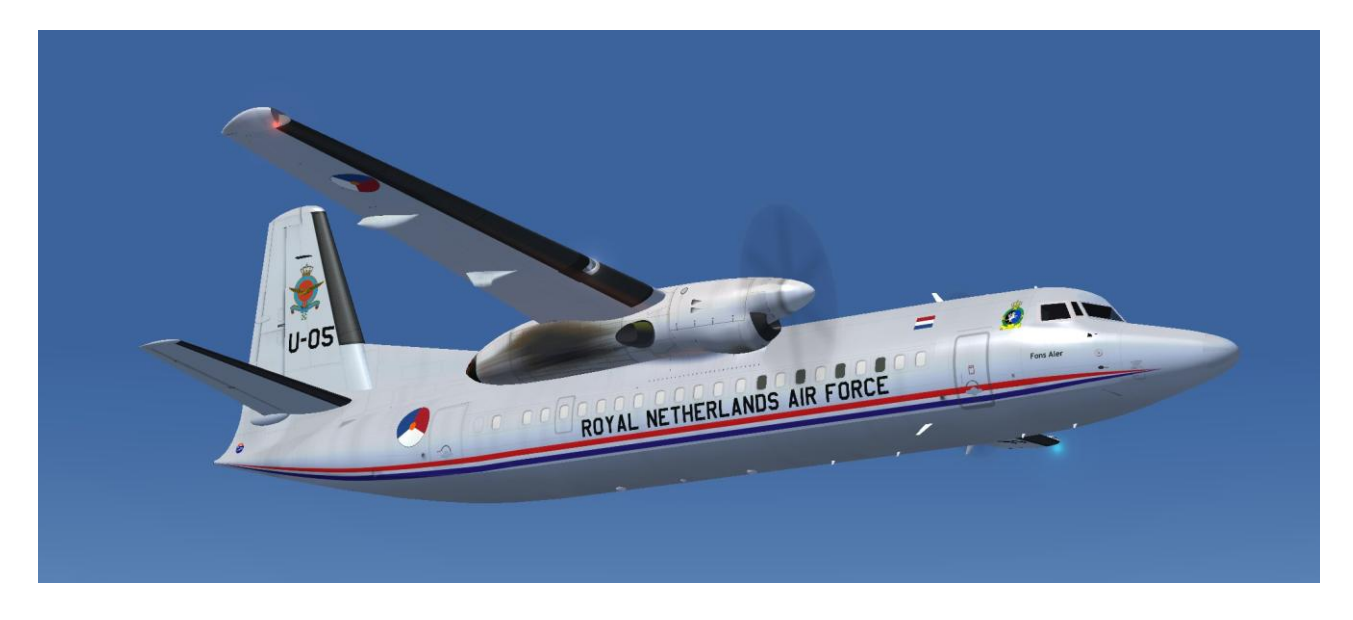

De U-06 is echter uitgevoerd in de kleuren zoals de machine op dit moment nog bij de Koninklijke Luchtmacht vliegt.

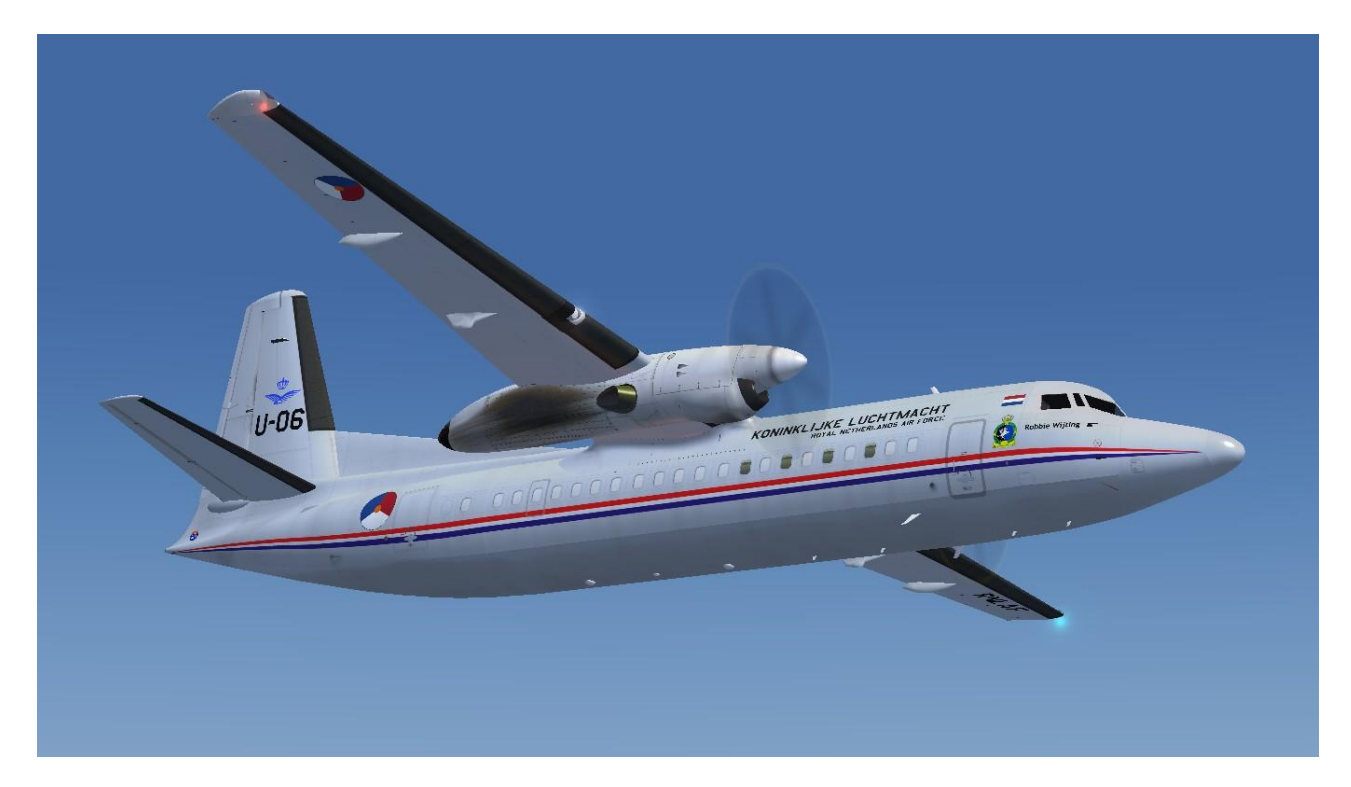

Dit lijkt altijd een klusje wat je even doet als je dan ook nog in het rijke bezit bent van een Precisionaerobus PAOB paintkit maar de werkelijkheid is helaas of gelukkig anders. Dan blijkt ineens de aantallen ramen niet te kloppen en de textures op de vleugel blijken niet goed gepositioneerd te zijn waardoor je concessies moet doen aan de werkelijkheid. Of de belijning ligt net op een pixel hoger in de ene texture ten opzichte van de andere. En dan wordt Emile nog geplaagd door te veel detailkennis van de Fokker machines waardoor er tot op huidnaden detail aanpassingen gedaan moeten worden. Dus werd het knutselen voor Hans en Emile en ben je voor je het weet een aantal weken onderweg voordat je ook maar enig acceptabel resultaat ziet. Welnu het is, denken wij, uitstekend gelukt deze beide versies mooi neer te zetten en hopen dat jullie er plezier aan beleven.

Beide liveries zijn te downloaden voor FS2004 en FSX van de Flightsim.com en Avsim.com site.

En als laatste komt er dan nog een aangepaste "model" file, specifiek voor FS9 Fokker 50 vliegers met een wat oudere PC die nog geen DirectX 11 heeft, die de zeer overmatige reflectie van de machine aanpast.

Als tweede project is Emile nogal in de weer geweest om de cockpit van de Fokker 50 en de Fokker 60 wat aan te passen. Hier kwamen uiteindelijk een groot aantal versies uit voort die het vliegen met deze machine alleen maar makkelijker maakt waarbij tevens het beeld van de cockpit alleen maar realistischer is geworden.

De versies die er nu zijn betreft een aangepaste standaard cockpit en nieuwe standaard cockpit voor gebruik met een enkel breedbeeld scherm

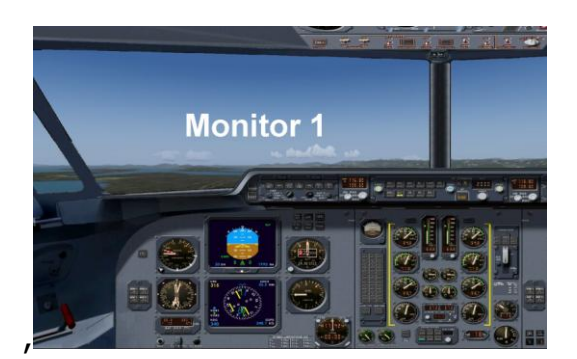

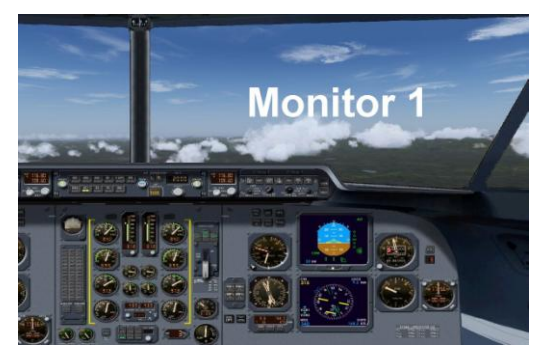

*Captain zijde First Officer zijde*

een versie voor gebruik met twee breedbeeld schermen die als een beeld opereren

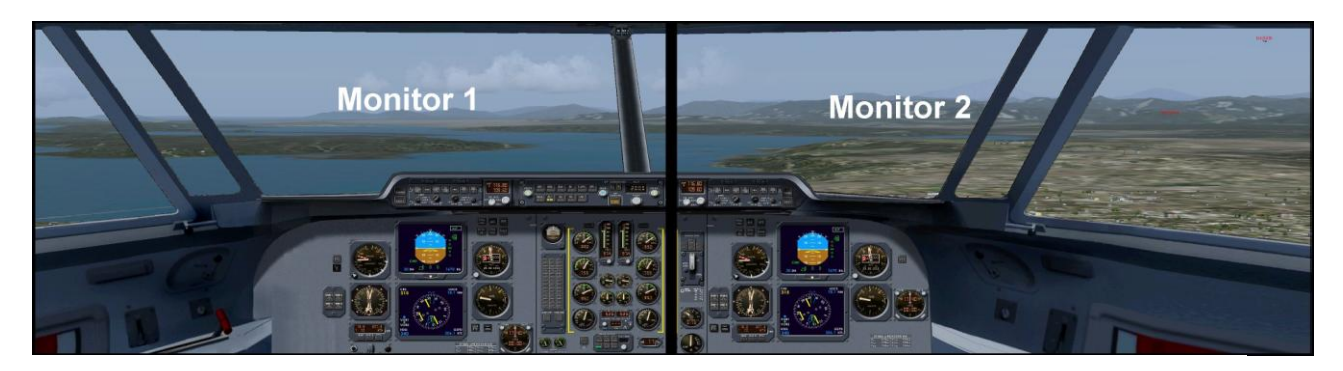

## *Captain zijde*

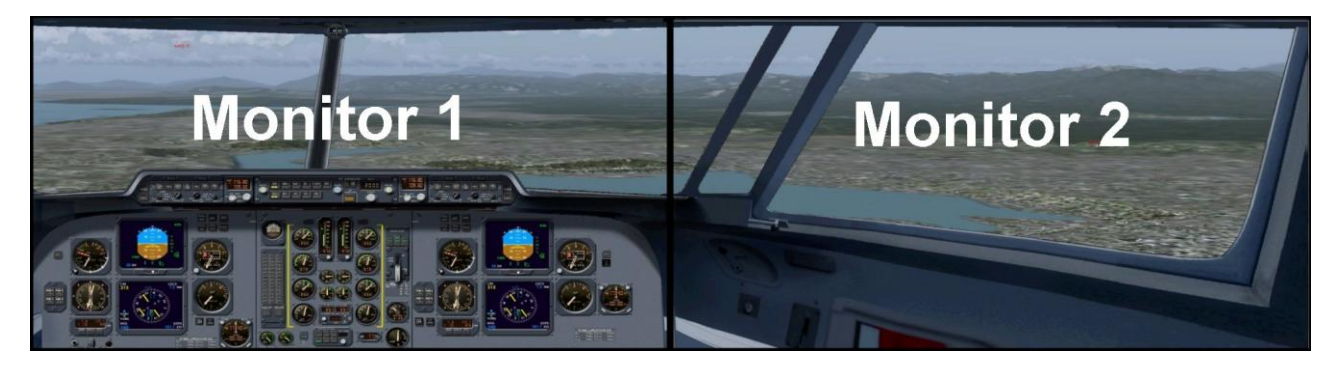

*First Officer zijde*

en als laatste een versie die geschikt is voor gebruik met drie schermen die als een opereren.

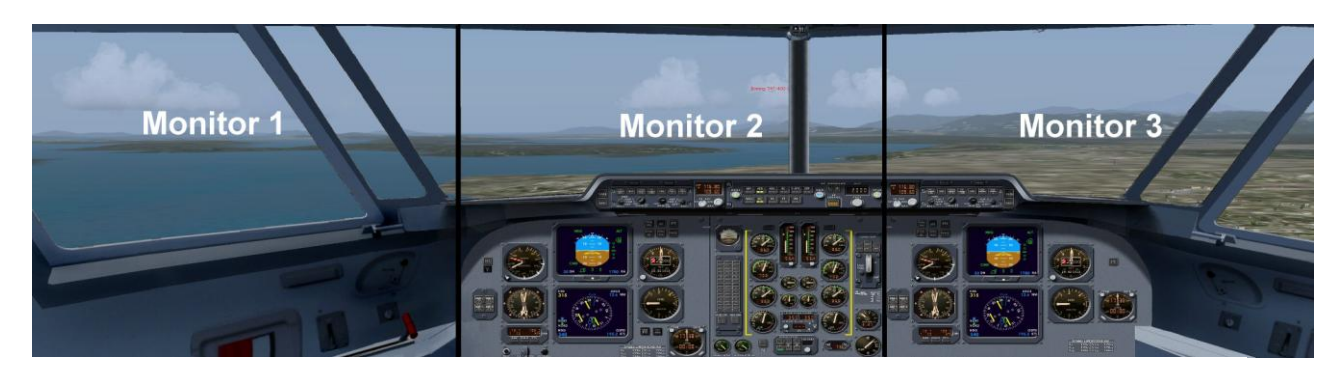

### *Captain zijde*

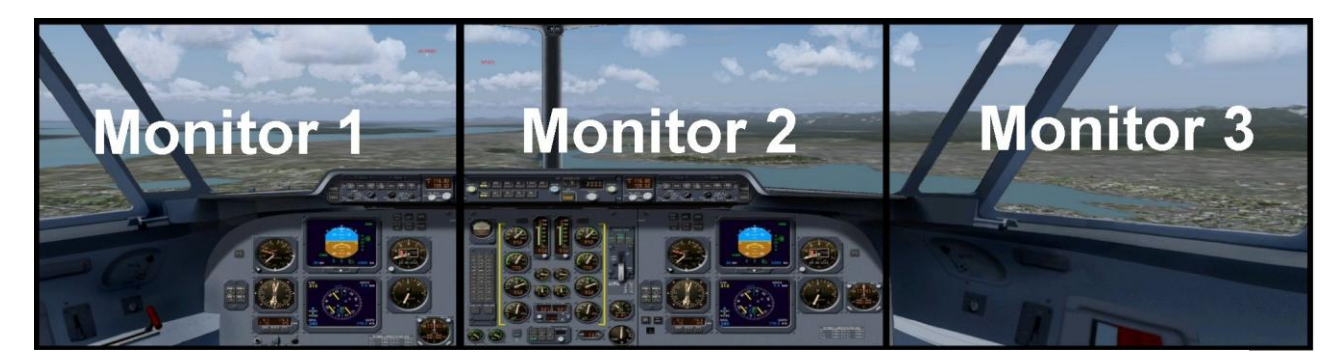

#### *First Officer zijde*

Deze laatste twee versies zijn vooral bedoeld voor gebruikers van een Matrox DualHead2Go of TrippleHead2Go module of zij die een moderne video kaart hebben toegerust met AMD Eyefinity of NVIDIA 3D Vision Surround software waarbij het mogelijk is meerdere beeldschermen tot een beeld te combineren. Vooral de uitvoering waarbij er gebruik wordt gemaakt van twee monitoren, die als een beeld opereren, heeft nogal wat hoofdbrekens gekost aangezien je rekening moet houden met het feit dat het "eye reference" punt zich altijd op de linker monitor aan de uiterste rechterkant bevindt en je dus niet ongestraft de rechter monitor de copilot stoel kan maken. Dan zou je vanaf dit scherm volledig in de mist gaan met betrekking tot de visuele positie van de landingsbaan. En tevens moet je het geheel ook nog een drifthoek toekennen aangezien de baan anders achter de middenzuil van de twee gekoppelde monitoren verdwijnt. Misschien allemaal wat technisch maar dat wordt het helaas als je aan deze dingen eenmaal begint. En als laatste blijkt er dan nog een "bug" in FSX te zitten die niet echt omzeilbaar is. Dus daar moeten FSX mensen dan maar mee leren leven.

Als bonus zijn er dan ook nog aanpassingen gedaan waardoor het mogelijk wordt om met freeware toevoegingen een configuratie te kiezen met een INS voor meer militaire operaties of een Navigatie Management systeem zoals gebruikelijk is in de "airline" operaties . Hiervoor zijn alle panelen en ook de Virtuele Cockpit aangepast.

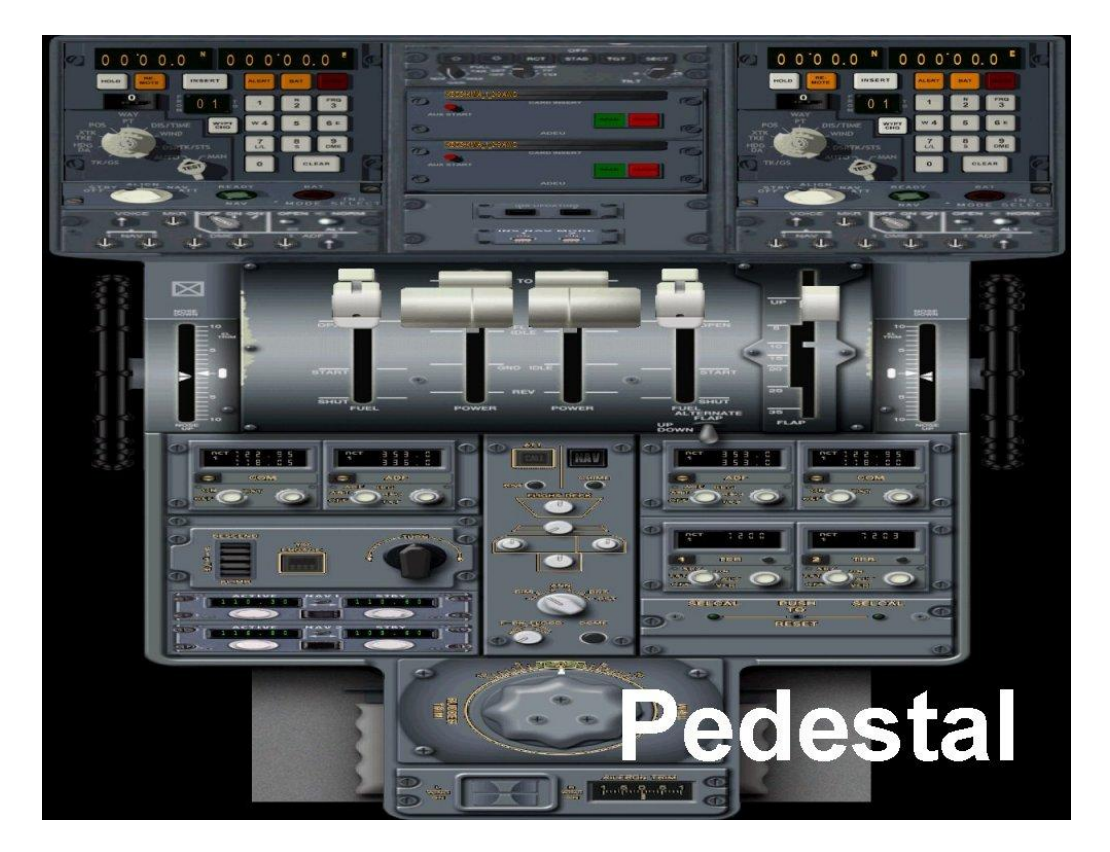

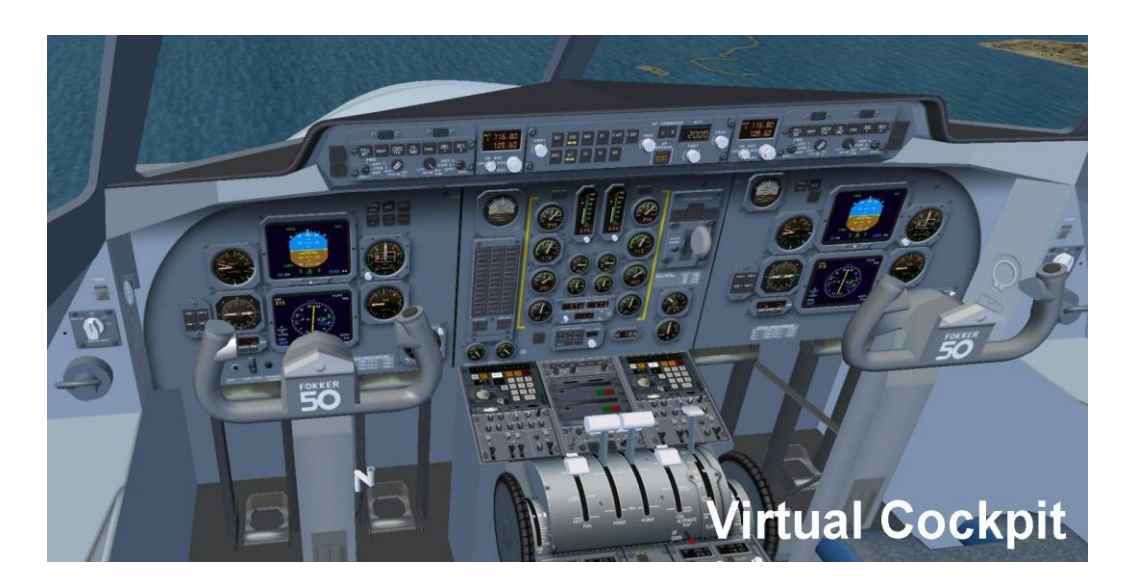

Verder is er een schakel mogelijkheid toegevoegd die vlieger in staat stelt te kiezen vanuit welke stoel hij wil vliegen. De kleurstelling van de passagiers cabine is aangepast en er is cabineverlichting aan te brengen en waar het de FSX toevoegingen betreft zijn er aanpassingen beschikbaar waarbij de Cameraviews op dezelfde hogere standaard is gebracht als de Fokker 60. Voor de FSX versie van de Fokker 50 zijn er ook nieuwe

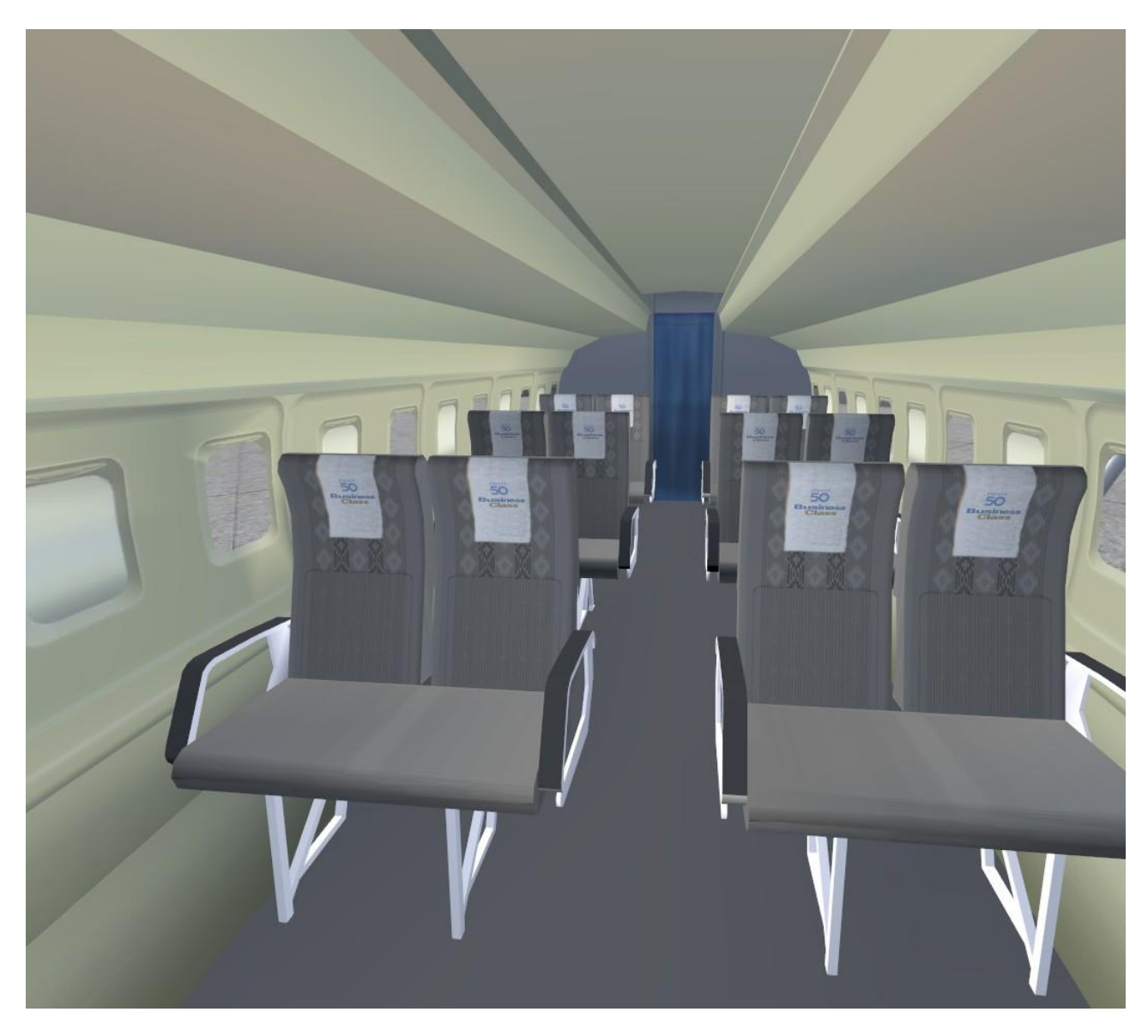

textures beschikbaar die de cockpit in toon een beetje donkerder maken aangezien die wel heel bleek is.

Dat zijn zo de aanpassingen die er nu beschikbaar zijn voor de Precisionaerobus PAOB Fokker 50 en wij hopen dan eenieder er plezier aan beleeft. Mochten jullie echter nog op of aanmerkingen hebben of suggesties voor een verdere verbetering dan zullen we dat altijd in beraad nemen en zien of het in te passen is binnen de huidige mogelijkheden die FS 2004 en FSX ons bieden.

En mochten jullie adviezen willen hebben over de installatie van al dit gebeuren dan kunnen jullie altijd terecht bij Emile Lancée op clubdagen of via zijn email [lanceeemile@gmail.com](mailto:lanceeemile@gmail.com)

Al deze panelen en verdere aanpassingen zijn te downloaden voor FS2004 en FSX van de Flightsim.com en Avsim.com site. Door simpelweg de naam Lancee in te typen in de "Searchbox" komen ze allemaal tevoorschijn.

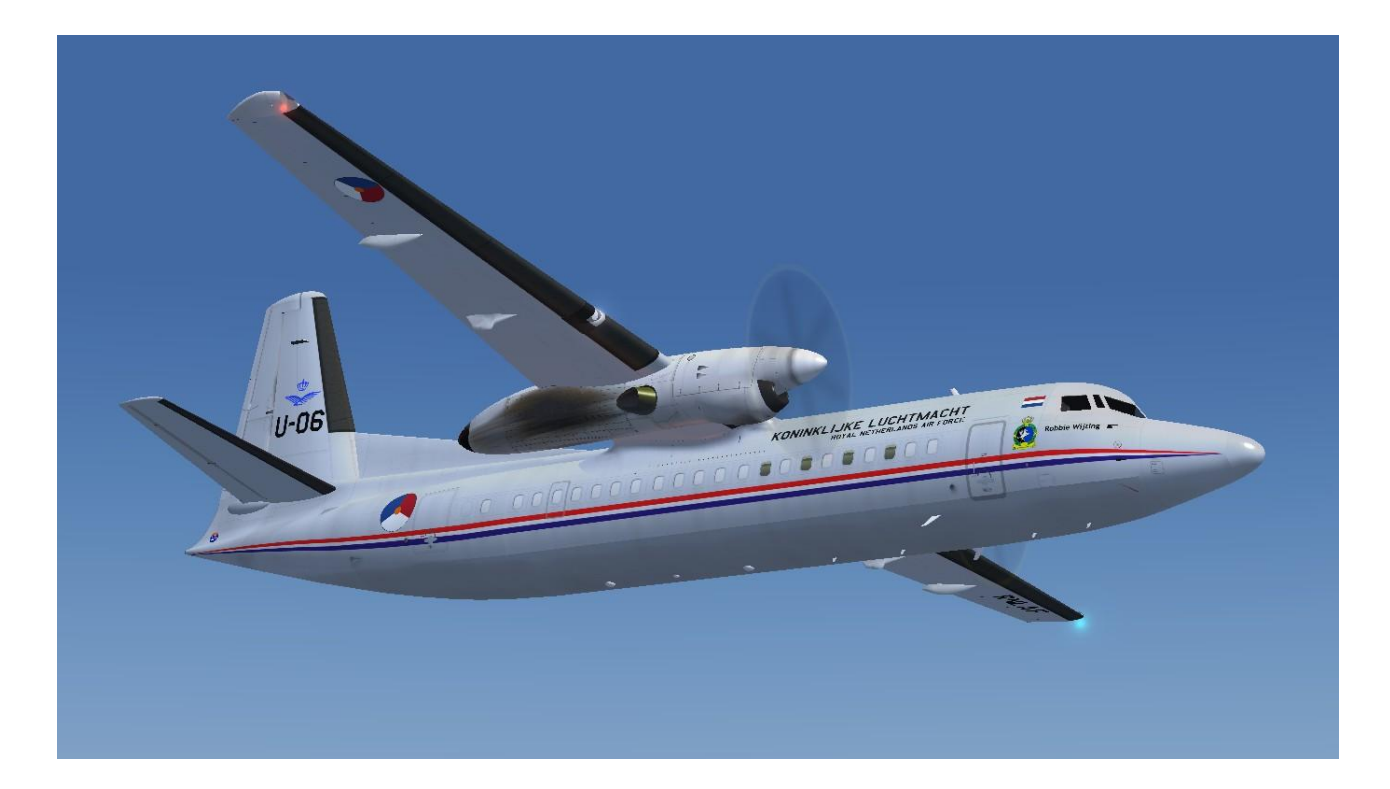

"Semper et ubique" "altijd en overal"